## райффайзенбанк вход в личный кабинет юридического лица

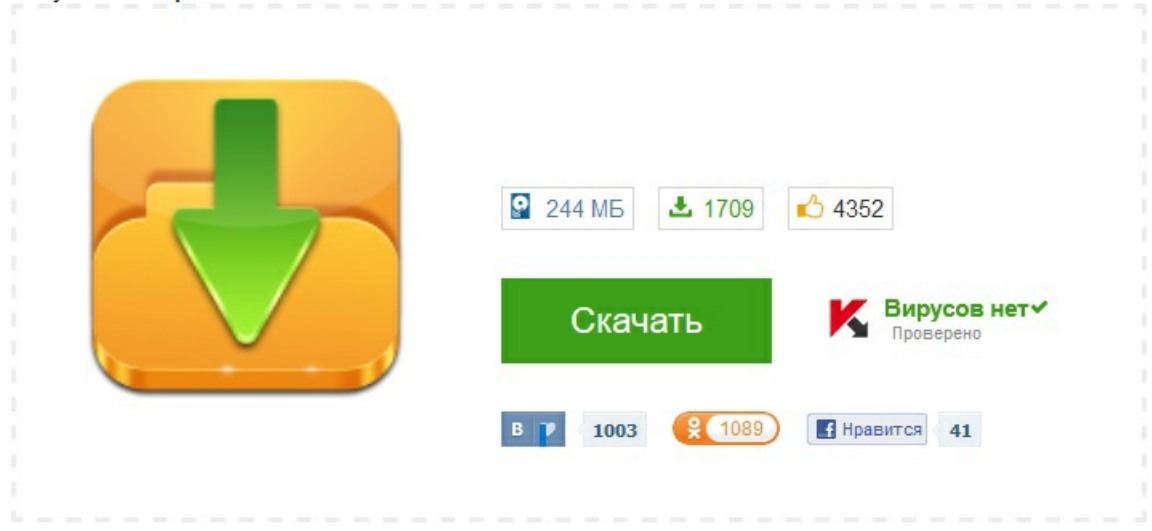